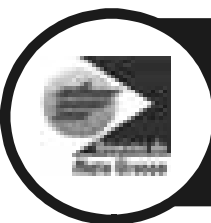

### **ESTADO DE MATO GROSSO** SECRETARIA DE ESTADO DE ADMINISTRAÇÃO INSTITUTO DE DEFESA AGROPECUÁRIA DO **ESTADO DE MATO GROSSO (INDEA/MT)**

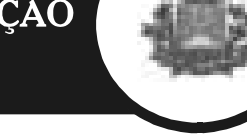

# CONCURSO PÚBLICO

Cargo:

Assistente Técnico de Defesa Agropecuária

Área: Técnico em Laboratório

**NÍVEL MÉDIO** 

**Provas Objetivas Aplicação: 3/11/2002** 

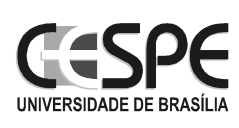

### LEIA COM ATENÇÃO AS INSTRUÇÕES ABAIXO.

- 1 Ao receber este caderno, confira se ele contém trinta questões objetivas corretamente ordenadas.
- 2 Caso o caderno esteia incompleto ou tenha qualquer defeito, solicite ao fiscal de sala mais próximo que tome as providências cabíveis.
- 3 Recomenda-se não marcar ao acaso: cada item cuja resposta divirja do gabarito oficial definitivo acarretará a perda de 0,20 ponto no resultado de questão, conforme consta no Edital n.º 1/2002 – INDEA, de 13/9/2002
- 4 Não utilize nenhum material de consulta que não seja fornecido pelo CESPE.
- 5 Durante as provas, não se comunique com outros candidatos nem se levante sem autorização do chefe de sala.
- 6 A duração das provas é de quatro horas, já incluído o tempo destinado à identificação que será feita no decorrer das provas — e ao preenchimento da folha de respostas.
- 7 A desobediência a qualquer uma das determinações constantes nas presentes instruções, na folha de rascunho ou na folha de respostas poderá implicar a anulação das suas provas.

### **AGENDA**

- I 4/11/2002 Divulgação, a partir das 10 h, dos gabaritos oficiais preliminares das provas objetivas, na Internet no endereço eletrônico http://www.cespe.unb.br — e nos quadros de avisos do CESPE/UnB — em Brasília.
- II 5 e 6/11/2002 Recebimento de recursos contra os gabaritos oficiais preliminares das provas objetivas, exclusivamente nos locais e horários a serem informados juntamente com a divulgação desses gabaritos.
- III 29/11/2002 Data provável da divulgação (após a apreciação de eventuais recursos), no Diário Oficial do Estado do Mato Grosso e nos locais mencionados no item I, dos resultados finais das provas objetivas e do concurso.

### **OBSERVAÇÕES**

- . Não serão objeto de conhecimento recursos em desacordo com o estabelecido no item 11 do Edital n.º 1/2002 INDEA, de 13/9/2002.
- $\bullet$  Informações relativas ao concurso poderão ser obtidas pelo telefone  $0(XX) 61 448 0100$ .
- · É permitida a reprodução deste material, desde que citada a fonte.

UnB / CESPE – INDEA/MT

 Concurso Público – Aplicação: 3/11/2002 Cargo: Assistente Técnico de Defesa Agropecuária / Área: Técnico em Laboratório – 1 / 9 *É permitida a reprodução, desde que citada a fonte* 

De acordo com o comando de cada uma das questões de 1 a 30, marque, na folha de respostas, para cada item: o campo designado com o código C, caso julgue o item CERTO; o campo designado com o código E, caso julgue o item ERRADO; ou o campo designado com o código SR, caso desconheca a resposta correta. Marque, obrigatoriamente, para cada item, um, e somente um, dos três campos da folha de respostas, sob pena de arcar com os prejuízos decorrentes de marcações indevidas. A marcação do campo designado com o código SR não implicará apenação. Para as devidas marcações, use a folha de rascunho e, posteriormente, a folha de respostas, que é o único documento válido para a correção das suas provas.

## LÍNGUA PORTUGUESA

### QUESTÃO 1

Agrotóxicos são produtos químicos usados na lavoura, na pecuária e mesmo no ambiente doméstico: inseticidas, fungicidas, acaricidas, nematicidas, herbicidas, bactericidas, vermífugos, além de solventes, tintas, lubrificantes, produtos para limpeza e desinfecção de estábulos etc.

Existem cerca de 15.000 formulações para 400 agrotóxicos diferentes, e cerca de 8.000 formulações encontram-se licenciadas no país. O Brasil é um dos cinco maiores consumidores de agrotóxicos do mundo. O agricultor brasileiro ainda chama o agrotóxico de "remédio das plantas" e não conhece o perigo que sua utilização abusiva representa para a sua saúde e para o meio ambiente.

 $\leq$ http//:www.apta.sp.gov.br> (com adaptações)

Julgue se cada um dos itens a seguir contém uma continuação imediata, coesa e coerente para o texto acima.

- Ø Essa pesquisa realizada pela Organização Pan-Americana de Saúde (OPAS), em doze países da América Latina e do Caribe, mostrou que o envenenamento por produtos químicos, principalmente o chumbo e os pesticidas, representa 15% de todas as doenças profissionais notificadas.
- $\Theta$  O nosso consumo, de 1964 para 1979, cresceu 421%, enquanto a produção das quinze principais culturas brasileiras não ultrapassou o acréscimo de 5%.
- **<sup>6</sup>** Por isso, o manuseio inadequado de agrotóxicos é um dos principais responsáveis por acidentes de trabalho no campo. A ação das substâncias químicas no organismo humano pode ser lenta e demorar anos para se manifestar.
- Û Conforme tais dados, a Organização Mundial de Saúde (OMS) afirma também que apenas um sexto dos acidentes é oficialmente registrado e que 70% dos casos de intoxicação ocorrem em países do terceiro mundo.
- $\Theta$  Esse uso indiscriminado de agrotóxicos tem causado diversas mortes, suicídios, dermatoses, casos de máformação fetal e de câncer, além de outros males.

QUESTÃO 2

Os itens a seguir constituem fragmentos sucessivos de um texto adaptado. Julgue-os quanto à correção gramatical e ortográfica.

- Ø Manteremos o produto em sua embalagem original, evitou-se colocá-lo em recipientes que não puderam ser identificados facilmente pelos trabalhadores e demais pessoas. Não reaproveitaríamos as embalagens dos produtos químicos, principalmente como depósito de água.
- Ù Ao misturar a calda, utilizaria um pedaço de madeira ou um misturador adequado. Nem sempre tenho evitado usar as mãos, principalmente por causa da falta de luvas impermeáveis.
- **<sup>3</sup>** Utilize os equipamentos de proteção individual indicados no rótulo do produto. Para abrir as embalagens, use o abridor adequado, em vez de improvisar com talhadeiras, formões, canivetes etc.
- Û Prefira os produtos menos tóxicos possíveis para a aplicação em locais onde circulem abelhas ou outros insetos polinizadores. As abelhas são muito úteis na fecundação das flores e muito sensíveis a todo e qualquer defensivo agrícola tóxico.
- $\Theta$  Escolheu as horas mais frescas do dia para a aplicação do produto. Não aplicava defensivos em dias de sol quente e(ou) de ventania. Não aplicava defensivos em dias chuvosos ou antes das irrigações (por aspersão), pois as gotas d'água lavaram o produto das folhas, anulando o tratamento e contaminando o solo e os cursos d'água. <sup>a</sup>"pastagens".  $\bullet$  As expressões "de pastagens"  $(l.10)$  e "de matas e florestas"  $(0.11)$  são complementares à palavra "áreas"  $(0.9)$ .  $\bullet$  O pronome "que" ( $\ell$ .13) pode ser substituído por as quais, já que se refere a "as criações em águas doces e salgadas"  $($ . 12-13).
- Ø Uma nova variedade de banana do tipo nanica acaba de ser criada pelo Instituto Agronômico da Agência Paulista de Tecnologia dos Agronegócios, vinculada à Secretaria de Agricultura e Abastecimento de São Paulo.
- Ù Nanicão, nome dado à nova variedade de banana, dispensa totalmente a pulverização, é resistente as sigatokas amarela e negra e imune a doença chamada mal do Panamá, que não tem cura.
- $\Theta$  A sigatoka amarela, presente no Brasil a quarenta anos, seca as folhas da bananeira e acaba com a produção. A negra, que chegou ao país em 1998 e já atingiu a Amazônia, provoca a mesma conseqüência, porém com uma velocidade três vezes maior. A tendência é que essa doença se alastre por todas as regiões úmidas.
- Û Cada tipo de sigatoka é tratado de forma diferente. A amarela é controlada com uma pulverização por mês. Já a negra requer três pulverizações mensais, ou seja, quase uma por semana. Em termos de custo, a sigatoka amarela custa hoje para o produtor paulista R\$ 500,00 por hectare por pulverização.
- $\bullet$  É possível calcular a redução do custo que essa nova variedade de banana irá propisciar ao agricultor. A sigatoka negra, que já está disseminada por toda a América Central, somente é controlada com quarenta ou mais pulverizações por ano, a um custo três vezes maior do que se gasta nos bananais de São Paulo.

Itens adaptados. Internet: <http//:www.apta.sp.gov.br>

### QUESTÃO 3

1

4

 A ausência de pulverização, viabilizada pela nova banana do tipo nanicão, resultará em bananas com menos agrotóxicos e três vezes mais ricas em vitamina C, além de mais digestivas para o consumidor. No mercado, a nova variedade se destacará por ser mais grossa, porque tem condições de se desenvolver plenamente devido à ausência da doença. Além disso, ela se 7 conserva por mais tempo nas prateleiras dos supermercados e na casa do produtor.

Idem, ibidem.

A correção gramatical e a informação original do texto acima seriam mantidos caso fossem feitas as substituições a seguir.

- $\bullet$  "ausência"  $(\ell.1)$  por dispensa  $\bullet$  "viabilizada pela" ( $\ell$ .1) por exequivel graças à  $\bullet$  "porque tem" ( $\ell$ .5) por por que têm  $\bullet$  "devido à"  $(l.6)$  por em decorrência da  $\bullet$  "se conserva" ( $\ell$ .6-7) por se deteriora
	-
- $\bullet$  A concordância adotada em "contaminados"  $(l.2)$  exemplifica o fato de na língua portuguesa predominar o masculino genérico.  $\bullet$  Se a palavra "indícios"  $(\ell.9)$  for substituída por vestígios, a coerência do texto ficará prejudicada.
- Ú Nas linhas 9 e 10, seria igualmente correta a construção em que a forma verbal de gerúndio é substituída: que atuam sobre o sistema nervoso e provocam.
- Û A presença de artigo definido nas contrações sublinhadas em "No morango e no brócolis" (l.13) determina que sejam dispensados os artigos definidos antes de "vagem", "agrião" e "figo"  $(l.15)$ .
- $\bullet$  Ao se eliminar a palavra "considerado" ( $\ell$ .16), a coesão e a coerência do texto ficam prejudicadas.

UnB / CESPE – INDEA/MT

Cargo: Assistente Técnico de Defesa Agropecuária / Área: Técnico em Laboratório – 2 / 9 *É permitida a reprodução, desde que citada a fonte* 

QUESTÃO 4

1

- 
- Ø A informação "entre janeiro e março de 2003" (R.2) poderia iniciar o período, com as devidas adaptações de letras
- maiúsculas e minúsculas e de pontuação.
- Ù Se a expressão que indica finalidade "Para fazer o levantamento de todas as unidades de produção agrícola e pecuária do país"  $(l.3-4)$  fosse deslocada para o final do período, a compreensão da idéia do período ficaria prejudicada.
- 
- $\bullet$  Na linha 10, a expressão "permanentes e temporárias" refere-se
- 
- 
- 
- A maioria dos acidentes com agrotóxicos ocorre, justamente, durante o seu manuseio; no preparo da calda e na aplicação do produto no campo. Muitas vezes, o erro
- 4 é anterior a essa etapa, quando o agricultor se dirige a uma venda e, sem consultar um técnico, compra "um remédio para uma praga". Para evitar esse desatino, existem os
- 7 engenheiros agrônomos e os receituários agronômicos. Não compre qualquer defensivo agrícola sem consultar um agrônomo. Outro engano comum é pensar que o aumento
- 10 da dosagem ou o preparo do produto mais concentrado resolve mais rapidamente o problema da praga ou doença da planta. Lembre-se de que o uso de um produto mais
- 13 tóxico do que o necessário pode pôr em risco (de intoxicação) as pessoas, os animais e a própria planta. Assim, prepare somente a quantidade necessária à
- 16 aplicação a ser feita. Nunca prepare o produto para deixar armazenado para a próxima aplicação. Siga as dosagens indicadas no rótulo ou as instruções de um técnico.

Idem, ibidem (com adaptações).

Em relação ao texto acima, julgue os itens que se seguem.

- Ø Pode-se inferir da leitura do texto que ele é dirigido àqueles que não precisam usar agrotóxicos.
- Ù Seria correto inserir a expressão ou seja, antes de "no preparo"  $(l.2)$ .
- **<sup>6</sup>** Infere-se da fala do agricultor, citada nas linhas 5-6, que ele conhece cientificamente a espécie de praga que ataca a sua plantação.
- Û Infere-se do texto que é uma prática usual diminuir a dosagem para economizar o produto na mistura que será aplicada na lavoura.
- $\Theta$  O redator do texto pressupõe que muitos agricultores costumam armazenar produtos tóxicos já preparados para aplicação.

### QUESTÃO 5

Julgue se os trechos nos itens abaixo estão estruturados de modo gramatical e semanticamente corretos para comporem um texto de instruções.

### QUESTÃO 6

4

7

 Supermercados e feiras livres do estado do Rio estão vendendo frutas, legumes e verduras contaminados com agrotóxico acima do índice aceitável. A conclusão é do Instituto de Biologia da Universidade do Estado do Rio de Janeiro (UERJ), que analisou quarenta amostras de produtos, a pedido da Comissão de Meio Ambiente da Assembléia Legislativa (Alerj). No caso do brócolis e do morango, o nível de agrotóxico é quatro vezes maior do que o tolerável. Os pesquisadores buscaram indícios de pesticidas que atuam sobre o sistema nervoso central, provocando tremores, convulsões e taquicardia. "É considerada tolerável até 0,2 parte por milhão (ppm) de agrotóxico", explica uma bióloga que participou da pesquisa. 13 No morango e no brócolis, o estudo encontrou índice de 0,8 ppm. Os outros alimentos considerados impróprios para o consumo foram vagem  $(0.6 \text{ ppm})$ , agrião  $(0.5 \text{ ppm})$  e figo (0,4 ppm). Alface e chuchu estão próximos do nível considerado tolerável. "A população não sabe a qualidade do alimento que está consumindo", diz a bióloga.

10

16

Clarissa Thomé. O Estado de S. Paulo, 27/11/1999 (com adaptações).

Considerando o texto acima, julgue os itens subseqüentes.

#### QUESTÃO 7

7

- 
- 
- 4
- 10

 Pelo menos 5,6 milhões de estabelecimentos serão pesquisados pelo IBGE, entre janeiro e março de 2003, no Censo Agropecuário. Para fazer o levantamento de todas as unidades de produção agrícola e pecuária do país, cinqüenta mil recenseadores e vinte mil técnicos, supervisores e coordenadores serão contratados por concurso. Pela primeira vez, os questionários trarão perguntas relativas ao meio ambiente, como uso de agrotóxico, aproveitamento do solo e recursos hídricos. O Censo Agropecuário pesquisa as áreas de lavouras, permanentes e temporárias, de pastagens, naturais e plantadas, de matas e florestas e ainda as terras produtivas não-utilizadas. Serão pesquisadas também as criações em águas doces e 13 salgadas, de peixes e crustáceos, que até agora não faziam parte do censo da produção rural.

Luciana Nunes Leal. O Estado de S. Paulo, 19/12/2000 (com adaptações).

Com base no texto acima, julgue os itens que se seguem.

UnB / CESPE – INDEA/MT

Concurso Público – Aplicação: 3/11/2002

### CONHECIMENTOS DE INFORMÁTICA

Nas questões de 8 a 11, a menos que seja explicitamente informado o contrário, considere que todos os programas mencionados estão em configuração-padrão, em português; que o mouse está configurado para pessoas destras e que expressões como clicar, clique simples e clique duplo referem-se a cliques com o botão esquerdo do *mouse*. Considere também que não há restrições de proteção e de uso em relação aos programas, arquivos, diretórios e equipamentos mencionados.

### QUESTÃO 8

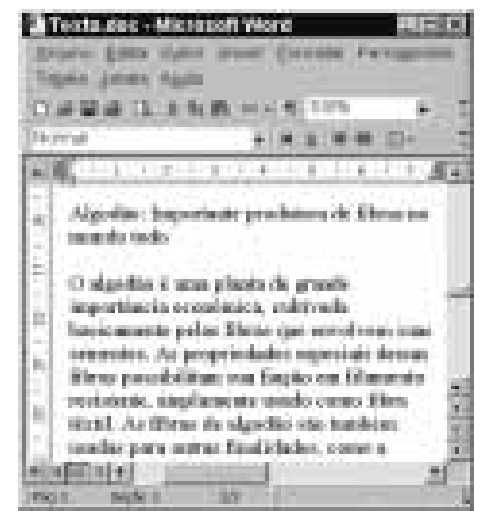

Na figura acima, observa-se uma janela do Word 2000, contendo parte de um documento em processo de edição. Considerando essa figura, julgue os itens a seguir, relativos ao Word 2000.

- $\bullet$  A caixa **A calculate pode ser utilizada para alterar o** tamanho do texto e dos números selecionados.
- Ù Ao se aplicar um clique duplo sobre a palavra "Algodão" e, a seguir, se clicar  $\blacksquare$ , o estilo de fonte dessa palavra será alterado para caixa alta.
- **O** Clicando-se entre duas letras da palavra "Importante" e, a seguir, clicando-se  $\blacksquare$ , todo o parágrafo a que essa palavra pertence terá a sua formatação alterada para
- centralizado.<sup>1</sup> A opção Selecionar tudo, encontrada no *menu* permite a visualização, em uma caixa de diálogo, de todos os arquivos armazenados na pasta Meus documentos, que contenham documentos do Word 2000.
- $\Theta$  Caso seja feita alguma modificação no documento em edição e, a seguir, se clique  $\blacksquare$  será aberta uma caixa de diálogo que permite o salvamento do documento em um arquivo com um nome diferente de Texto.doc.

### QUESTÃO 9

Com relação a conceitos básicos, ferramentas e aplicativos associados à Internet, julgue os itens a seguir.

pressionar simultaneamente as teclas  $\boxed{\text{Ctr}}$  e  $\boxed{\text{C}}$ , fazendo que apareça uma tabela com diversas cores; clicar a cor da fonte desejada.

- Ø Os aplicativos Internet Explorer 5 e Netscape Navigator são exemplos de navegadores de Internet.
- <sup>2</sup> No Internet Explorer 5, o uso do botão está relacionado ao acesso a informações associadas a hyperlinks de uma página Web.
- **O** Uma pesquisa na Internet realizada em uma rede *dial-up* permite obter uma maior quantidade de informações que aquela realizada em uma rede ADSL.
- Û A denominação banda larga está relacionada na Internet à possibilidade de *download* de informações multimídia a taxas relativamente altas.
- $\Theta$  O Internet Explorer 5 permite a impressão de uma página Web acessada.

### Texto CI – questões 10 e 11

A figura a seguir mostra uma janela do Excel 97, com uma planilha que foi editada por um vendedor de computadores. A planilha contém o preço de cada um dos componentes de um computador que foi montado pelo vendedor.

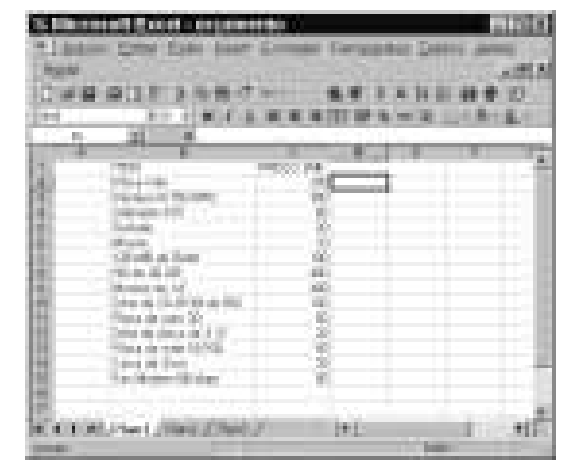

### QUESTÃO 10

Com relação ao texto CI, à figura a ele associada e ao Excel 97, julgue os itens a seguir.

- Ø Para se calcular o preço total do computador, considerando que o preço é composto pela soma do preço das peças individuais, e pôr o resultado na célula C16, é suficiente selecionar as células de
- C2 até C15 e clicar  $\mathbb{E}$ Ù Para se centralizar todos os conteúdos da coluna <sup>C</sup>, é suficiente
- clicar o cabeçalho da coluna C, sentile alle e, em seguida, clicar .
- $\Theta$  Para se inserir uma nova coluna, em branco, entre as colunas A e
- B, é suficiente selecionar essas colunas e, em seguida, clicar Û Para se calcular a soma dos preços da placa-mãe, do microprocessador e do gabinete e pôr essa soma na célula D4, é suficiente realizar a seguinte sequência de ações: clicar a célula D4;
- digitar = SOMA(C2:C4) e, em seguida, teclar **Enter**  $\boldsymbol{\Theta}$
- $\Theta$  Para se alterar a cor da fonte usada em toda a tabela, é suficiente realizar a seguinte seqüência de ações: selecionar toda a tabela;

### QUESTÃO 11

Com relação ao texto CI e aos dados contidos na planilha mostrada na figura relacionada a esse texto, julgue os itens seguintes.

- Ø O computador contém uma memória em disco rígido superior a
- 10 bilhões de *bytes*.<br>  $\Theta$  A função da placa de *fax/modem* é a de interligar o computador ao monitor de vídeo.
- Ú A placa de rede 10/100 pode ser utilizada para conectar o
- computador a uma rede do tipo *ethernet*.<br> **O** O disco utilizado pelo *drive* de disco de 3½" é capaz de armazenar até 5 MB.
- $\Theta$  A tela do monitor especificado para o computador tem lados de comprimentos iguais a 14 centímetros.

#### UnB / CESPE – INDEA/MT

Cargo: Assistente Técnico de Defesa Agropecuária / Área: Técnico em Laboratório – 4 / 9 *É permitida a reprodução, desde que citada a fonte* 

Cargo: Assistente Técnico de Defesa Agropecuária / Área: Técnico em Laboratório – 3 / 9 *É permitida a reprodução, desde que citada a fonte* 

Jaime Oliva e Roberto Giansanti. Temas da geografia do Brasil. São Paulo: Atual, 1999, p. 250-52 (com adaptações

### CONHECIMENTOS GERAIS

Texto CG-I – questões 12 e 13

Entre a chegada dos espanhóis à América (1492) e a dos portugueses ao Brasil (1500), os dois reinos ibéricos, que eram as mais importantes potências européias à época em acirrada disputa pelas novas terras que estavam sendo descobertas, assinaram o Tratado de Tordesilhas (1494). Pelo acordo, as terras brasileiras que pertenceriam a Portugal seriam praticamente apenas aquelas mais próximas do litoral, ficando as demais sob controle da Espanha. Assim, o que hoje é o estado de Mato Grosso não faria parte do império luso. Para que essa situação fosse alterada, foi importante a atuação do bandeirismo que, especialmente a partir de São Paulo, avançava para o interior da colônia em busca de índios e de riquezas minerais. Esse foi, em linhas gerais, o processo histórico que, somente a partir da primeira metade do século XVIII, incorporou ao Brasil, isto é, à colônia portuguesa situada na América do Sul, as grandes extensões de terra situadas em sua porção centro-ocidental.

### QUESTÃO 12

A partir do texto CG-I e tendo em vista o quadro geral da colonização brasileira, julgue os itens seguintes.

- Ø Pode-se dizer que o Tratado de Tordesilhas significou uma demonstração de força de dois países, Portugal e Espanha, que se achavam no direito de dividir entre si o mundo novo que se descobria.
- Ù A colonização do Brasil foi essencialmente litorânea nos dois primeiros séculos, assentada na extração de madeira e, sobretudo, na agricultura (cana-de-açúcar).
- Ú A tardia descoberta de ouro, em fins do século XVII e princípios do século XVIII, impulsionou a ocupação do interior da colônia, a exemplo do ocorrido com Minas Gerais, Mato Grosso e Goiás.
- Û Entradas e Bandeiras eram movimentos que, saídos do litoral, buscavam no interior da colônia, encontrar índios, que seriam vendidos como escravos, e riquezas minerais, como ouro e diamante.
- $\Theta$  Os contatos dos bandeirantes com os indígenas eram amistosos e normalmente culminavam em acordo para a exploração pacífica das minas descobertas.

### QUESTÃO 13

Ainda a partir do texto CG-I e considerando-se a ocupação e a colonização de Mato Grosso, julgue os itens que se seguem.

### Texto CG-II – questões 14 e 15

Nas últimas décadas, o Brasil conhece novas formas de expansão de suas fronteiras internas, especialmente nas regiões Norte e Centro-Oeste. A expansão de atividades agropecuárias envolveu empresas, fazendeiros individuais e pequenos produtores. Uma das formas empregadas para assentamentos foi a iniciativa dos projetos de colonização, em mãos de empreendedores particulares. Parte significativa desses projetos teve lugar ao norte de Mato Grosso, ao longo da rodovia Cuiabá-Santarém. Muitos obtiveram sucesso econômico a partir da lavoura mecanizada de soja. Em Sapezal, situada nas terras planas da chapada dos Parecis, no noroeste de Mato Grosso, está a maior área agricultável contínua do mundo. Prevê-se, em um futuro não muito distante, que cerca de 20 milhões de hectares estarão produzindo algo em torno de 50 milhões de toneladas de soja.

- Ø O arraial batizado de Forquilha, criado pelo paulista Paschoal Moreira Cabral, nas imediações do qual foi encontrado ouro, marcou o início da conquista e da posse do grande território que se transformaria na capitania de Mato Grosso.
- Ù Ao nome de outro paulista, Miguel Sutil, liga-se a descoberta de grande quantidade de ouro na localidade que deu origem ao arraial do Nosso Senhor Bom Jesus de Cuiabá, que hoje é a capital mato-grossense, Cuiabá.
- **<sup>6</sup>** O povoamento de Mato Grosso foi ordenado e rigorosamente planejado pelas autoridades portuguesas, algo possível porque as notícias sobre descobertas de minas auríferas eram raras edemoravam a chegar a outras regiões da colônia.
- Û Ao contrário do ocorrido em Minas Gerais, o ouro descoberto em Mato Grosso não atraiu grandes levas de aventureiros, o que permitiu maior controle sobre o crescimentos dos núcleos urbanos e manteve estável a população da capitania. **O** Na atual economia globalizada, os mercados tendem a se fechar, reduzindo o fluxo comercial entre os países. Û Com a mecanização das lavouras, a indústria passou a ser a principal atividade econômica de Mato Grosso.
- Ü A relativamente pequena distância entre Cuiabá e São Paulo permitiu o regular abastecimento das áreas de mineração e foi decisiva para que a Coroa portuguesa não permitisse o desmembramento de Mato Grosso da capitania de São Paulo.  $\Theta$  Poucas áreas do estado de Mato Grosso são apropriadas à mecanização agrícola, em face de sua acidentada geografia.

### QUESTÃO 14

Com o auxílio do texto CG-II e relativamente ao tema por ele tratado, julgue os itens subseqüentes.

- Ø No século XIX, o declínio da mineração em Mato Grosso trouxe empobrecimento para a região, tornando-a ainda mais isolada dos grandes centros econômicos e políticos do Brasil.
- Ù A ampliação da rede telegráfica, tarefa a que se entregou o marechal Cândido Rondon, a abertura de estradas e a expansão da navegação a vapor foram atitudes que ajudaram a vencer o isolamento mato-grossense, já no período republicano.
- **O** No século XX, a interiorização do desenvolvimento, ou seja, a tentativa de incorporação de extensas áreas centrais do território nacional ao desenvolvimento do país, ganhou força nos anos 40-50 (com Vargas e JK) e foi retomada com vigor no regime militar.
- Û No Mato Grosso, a expansão das fronteiras agrícolas se fez naturalmente, sem que eclodissem conflitos pela posse da terra.
- $\bullet$  Problemas de adaptação cultural, sobretudo em termos de usos e costumes, explicam a reduzida presença de imigrantes sulinos nas áreas de expansão agrícola em Mato Grosso.

### QUESTÃO 15

Ainda com referência ao texto CG-II e considerando o atualcenário econômico mundial, julgue os itens seguintes.

- Ø A plantação de soja, citada no texto, é exemplo típico de agricultura voltada para o mercado, conduzida em moldes empresariais.
- Ù A explosão agrícola de Mato Grosso, nos dias de hoje, confirmando sua vocação rural, impediu o surgimento de novos municípios no estado.

### CONHECIMENTOS ESPECÍFICOS

### QUESTÃO 16

Acerca do exame de urina, que fornece variedade de informações

importantes para o diagnóstico de distúrbios funcionais

abaixo.

Ø Existem três tipos de exame de urina: o exame básico (EAS), que avalia tanto as características físico-químicas como os aspectos microscópicos da urina, a análise morfológica do sedimento urinário e a fita-reagente, que permite somente a

análise físico-química da urina.

Ù A amostra adequada para o EAS é o jato médio de qualquer hora do dia, que deve ser coletado obrigatoriamente após a

**<sup>6</sup>** No EAS, são pesquisados elementos anormais como albumina,

assepsia da região perineal.

glicose, uréia, hemácias, bilirrubina e nitrito.

Û O exame microscópico do sedimento urinário permite identificar a presença de vários cilindros, como os cilindros

hialinos, os granulosos, os céreos, os hemáticos e os

leucocitários.

Ü A leucocitúria se caracteriza pela ausência de leucócitos

na urina.

estruturais dos rins e do trato urinário inferior, julgue os itens A inspeção das fezes é importante, pois pode levar ao diagnóstico de infecções parasitárias, diarréias, má absorção e sangramento do trato gastrointestinal, entre outras patologias. Considerando os exames de fezes, julgue os itens a seguir.

QUESTÃO 17

No que se refere às análises fotométricas, julgue os seguintes itens.

Ø Em um espectrofotômetro, a lâmpada fornece radiação

- eletromagnética somente na região do visível.
- Ù Os comprimentos de onda 280 nm e 420 nm encontram-se nas faixas do ultravioleta (UV) e do visível, respectivamente.
- Ú A função da fenda de entrada em um espectrofotômetro é aumentar a luz dispersa e direcioná-la até o monocromador.
- Û Os fotômetros de chama medem a luz emitida pelos átomos de um único elemento excitados na chama.
- $\Theta$  Um fotômetro mede a absorção de luz monocromática produzida por uma fonte de energia.

UnB / CESPE – INDEA/MTCargo: Assistente Técnico de Defesa Agropecuária / Área: Técnico em Laboratório – 6 / 9 *É permitida a reprodução, desde que citada a fonte* 

QUESTÃO 18

- Ø Para o exame realizado com material fixado em formol (MIF), o paciente deverá coletar as amostras de fezes por três dias alternados, em frasco contendo conservante.
- Ù Amostras de fezes frescas poderão ser submetidas ao método conhecido como Baermann, que se destina a pesquisa de larvas.
- Ú O uso de conservantes na coleta das fezes permite a identificação de ovos de parasitas, de cistos e de protozoários.
- Û A coprocultura é bastante utilizada no diagnóstico etiológico da gastroenterite aguda, permitindo a identificação de diversos patógenos, como fungos e protozoários.
- $\Theta$  A técnica utilizada para a detecção de gordura nas fezes é o exame microscópico que utiliza coloração com Sudam III.

#### QUESTÃO 19

Com relação aos exames bioquímicos de sangue, julgue os itens que se seguem.

- Ø A glicemia pós-prandial é um exame que deve ser realizado uma hora após uma refeição com ausência de carboidratos.
- Ù A bilirrubina formada após a destruição das hemácias encontra-se no plasma como bilirrubina livre, nãoesterificada ou como glicuronídios de bilirrubina.
- **O** A dosagem das enzimas transaminase glutâmico-oxaloacética (TGO) e transaminase glutâmico-pirúvica (TGP) faz parte das provas funcionais hepáticas.
- Û A depuração da creatinina é um exame útil para a análise da função renal, sendo utilizada para avaliar a capacidade de retenção de líquidos do paciente.
- $\Theta$  A dosagem de fosfatase ácida no soro de um indivíduo faz parte das provas funcionais do pâncreas.

UnB / CESPE – INDEA/MT Concurso Público – Aplicação: 3/11/2002 Cargo: Assistente Técnico de Defesa Agropecuária / Área: Técnico em Laboratório – 5 / 9 *É permitida a reprodução, desde que citada a fonte* 

### QUESTÃO 20

A identificação de microrganismos, na grande maioria, é feita por ensaios bioquímicos e por crescimento seletivo em meio de cultura. É possível identificar um tipo de microrganismo, ou mais de um, a partir do seu desenvolvimento em meio de cultura. Julgue os itens abaixo, acerca das técnicas utilizadas para se isolar um microrganismo por meio da semeadura.

- Ø Para se isolar um microrganismo, deve-se semear uma pequena quantidade de material em placa de Petri contendo meio de cultura sólido, realizando-se várias estrias no meio de cultura, sem voltar a alça sobre elas.
- Ù Para o isolamento bacteriano, deve-se inocular 0,1 mL de cultivo líquido em tubo contendo meio de cultura, vertendo, posteriormente, a mistura obtida em placa de Petri contendo meio de cultura apropriado.
- **O** No isolamento bacteriano das culturas de urina, deve-se utilizar uma pequena quantidade de material e espalhá-la sobre o meio de cultura, realizando-se estrias descontínuas.
- Û O isolamento bacteriano pode ser obtido por meio da semeadura de 0,1 mL de suspensão bacteriana no centro de uma placa de Petri, com meio de cultura, espalhando-se o material com swab.
- $\Theta$  Para se obter uma cultura de microrganismos presentes no trato respiratório, deve-se coletar o material com swab e inoculá-lo em meio de cultura adequado.

### QUESTÃO 21

O leucograma é a análise de todos os tipos de glóbulos brancos encontrados no exame da lâmina de sangue, após coloração adequada. Julgue os itens subseqüentes com referência a um leucograma.

- Ø Um desvio à esquerda observado em análise de lâmina caracteriza-se pelo aumento das formas imaturas de neutrófilos com núcleo em bastão.
- Ù Um indivíduo adulto com leucopenia apresenta concentração de leucócitos abaixo de 4.000 células/mm<sup>3</sup>.
- Ú Na análise de lâmina, podem ser observados três tipos de granulócitos: neutrófilos, eosinófilos e basófilos, sendo estes os leucócitos mais numerosos.
- Û Na análise dos monócitos que representam cerca de 4% dos leucócitos —, observam-se células com núcleo de coloração menos intensa e citoplasma abundante.
- $\Theta$  A heparina é o anticoagulante indicado para a coleta de sangue destinado a hemograma.

### QUESTÃO 22

A respeito do hemograma, julgue os itens a seguir.

- Ø A contagem dos eritrócitos pode ser feita tanto pelo método manual como por métodos semiquantitativos, porque os valores encontrados são sempre semelhantes.
- Ù As plaquetas são discos delgados presentes no sangue, com 2 μm a 4 μm de diâmetro. Sua contagem pode ser realizada até 12 h após a coleta da amostra, sem prejuízo do resultado.
- **O** O valor do hematócrito corresponde à massa total de hemácias no volume total de sangue.
- Û O índice volumétrico expressa o volume médio da hemácia em relação ao volume médio global.
- $\bullet$  A velocidade de hemossedimentação (VHS), que deve ser determinada em até 60 min de repouso da amostra, sofre a interferência de fatores plasmáticos e eritrocíticos.

#### QUESTÃO 23

Julgue os itens seguintes, relativos às colorações em exames de rotina de um laboratório de análises clínicas.

- Ø A ordem correta para a coloração de Ziehl-Neilsen é primeiro a fucsina, depois o álcool ácido e, por último, a violeta de genciana.
- Ù Para a coloração de Gram, a ordem correta dos reagentes é a violeta de genciana, o álcool, a fucsina e, por último, o lugol.
- $\Theta$  A marcação do anticorpo com isotiocianato de fluoresceína permite visualizar partículas vermelhas quando ocorre a ligação do anticorpo marcado com a molécula a ser identificada.
- Û No exame a fresco, utiliza-se como corante o cloreto de sódio sobre o material fixado à lâmina, observando-a diretamente ao microscópio.
- $\Theta$  O corante de Wright é uma solução de eosina em álcool metílico contendo uma mistura complexa de tiazinas, incluindo o azul de metileno.

UnB / CESPE – INDEA/MT

Concurso Público – Aplicação: 3/11/2002

### QUESTÃO 24

Acerca dos exames imunológicos realizados em um laboratório de análises clínicas, julgue os itens que se seguem.

- Ø O ensaio denominado ASO detecta antígenos produzidos pelo Streptococcus. Geralmente, esse ensaio é realizado por aglutinação de partículas inertes contendo anticorpos, e a visualização da interação antígeno-anticorpo é feita a olho nu sobre uma superfície branca.
- Ù A sífilis é uma doença de notificação compulsória. Os testes sorológicos que identificam os pacientes portadores da doença são obrigatórios em gestantes, crianças recém-nascidas e pacientes com suspeita da doença. A técnica mais comumente empregada para esse diagnóstico é o VDRL.
- Ú A proteína C reativa (PCR) é uma proteína de fase aguda, detectada por aglutinação em látex. Nos casos positivos, o soro do paciente deve ser diluído de maneira seriada para a definição do seu título.
- Û A aglutinação utilizando-se o látex tem sido muito empregada em laboratórios de análises clínicas. Visando o aumento dasensibilidade, desenvolveu-se a turbidimetria, cuja leitura da reação é realizada por um espectrofotômetro.
- Ü Para a confirmação do VDRL positivo realiza-se o FAN, porque apresenta maior sensibilidade e especificidade ao Treponema pallidum.

### QUESTÃO 25

O exame do líquor compreende principalmente o aspecto, a bioquímica e o microscópio. Podem também ser executados exames bacteriológicos e sorológicos. Considerando essas possibilidades, julgue os itens abaixo.

- Ø Os exames de bioquímica prioritariamente solicitados, como proteínas totais, glicose, cloreto, LDH e uréia, são realizados com os mesmos reagentes utilizados para avaliar esses parâmetros no soro, com exceção do cloreto, que requer reagente específico.
- Ù A análise citológica do líquor normal apresenta baixa concentração de linfócitos, com índice elevado de hemácias.
- $\Theta$  Em alguns casos clínicos, a bacterioscopia e a cultura do material biológico são necessárias. O exame direto permite que sejam identificadas leveduras Gram-positivas e Gram-negativas.
- Û A coleta das amostras de líquor deve ser feita em tubo com anticoagulante ou em frasco estéril, no caso das culturas, e não necessitam de processamento imediato, podendo ser armazenadas em geladeira.
- Ü Entre os exames de sorologia normalmente realizados em um laboratório de análises clínicas, o VDRL é o mais solicitado.

Um conhecimento das localizações, variedades e papéis da flora bacteriana endógena da pele e das mucosas é essencial à adequada seleção e coleta do material para culturas. O isolamento e a identificação pelo laboratório de um grande número de bactérias de uma amostra contaminada com flora endógena são extraordinariamente demorados e desafiam a interpretação racional e a terapêutica. A magnitude do problema pode ser mais bem ilustrada pelo fato de que o número de bactérias em algumas áreas da pele, da boca e do colo descendente pode alcançar, respectivamente,  $10^6$  organismos/cm,  $10^9$  organismos/mL e  $10^{11}$  organismos/g.

QUESTÃO 26

Com relação aos reagentes normalmente utilizados em um laboratório de análises clínicas, julgue os itens subseqüentes.

> Woods et al. In: Diagnóstico clínico e tratamento por métodos laboratoriais Henry et al (Org.). 19.ª ed.. Manole, p. 1.132, 1999 (com adaptações).

- Ø Durante a preparação de uma solução aquosa de ácido sulfúrico a 50%, deve-se colocar primeiro o ácido e depois a água destilada na proveta.
- Ù Uma solução de nitrito de sódio cuja concentração é de 1 g/L corresponde a uma solução do mesmo soluto com concentração igual a 10 mg/dL.
- **O** Para se preparar 150 mL de eosina, deve-se utilizar uma proveta para medir o volume de água necessário.
- Û O lugol reagente utilizado tanto para exames parasitológicos quanto para exames de bacterioscopia — apresenta tempo de estocagem de apenas 1 mês.
- $\Theta$  Quando um exame precisar de uma solução-tampão de fosfato na concentração de 50 mg/dL e o almoxarifado do laboratório dispuser da solução desse tampão na concentração de 5 g/L, será necessário diluir 10 vezes o estoque.

- **O** Para a coleta de amostras oculares são utilizados swabs conjuntivais, devendo-se preparar esfregaço e cultura de bactérias.
- Ù As amostras obtidas por escovado com cateter protegido devem ser triadas para culturas de bactérias aeróbias e anaeróbias. A amostra coletada na escova deverá ser colocada em meio de cultura ou sorofisiológico estéreis, até o seu processamento.
- **O** A coleta de sangue para o exame de hemocultura deve ser realizada antes dos picos de febre, sendo indicada a coleta de apenas uma amostra.
- Û Para análise do escarro, o paciente deverá escovar os dentes após o café da manhã e, em seguida, expectorar a amostra resultante de tosse profunda, em recipiente estéril, em volume de 5 mL a 10 mL.
- Ü As amostras de orofaringe são coletadas abaixando-se a língua e introduzindo-se o swab entre os pilares tonsilares e atrás da úvula, sem tocar na faringe posterior.

RASCUNHO

UnB / CESPE – INDEA/MT

Cargo: Assistente Técnico de Defesa Agropecuária / Área: Técnico em Laboratório – 7 / 9 *É permitida a reprodução, desde que citada a fonte* 

### QUESTÃO 27

No que concerne aos equipamentos normalmente utilizados em um laboratório de análises clínicas, julgue os itens que se seguem.

- Ø Para os exames de contagem diferencial de leucócitos, de identificação de gordura fecal e de Gram, as objetivas do microscópio devem estar, respectivamente, nos aumentos de 100, 40 e 40 vezes.
- Ù A esterilização de materiais biológicos sensíveis à autoclavação deve ser feita utilizando-se estufa seca a 80ºC.
- **O** Um laboratório de análises clínicas deve ter um banho-maria a 37ºC, para as reações de homeostase sanguínea — como o tempo de ativação da protrombina — e outro a 56ºC, para a inativação de soros — como na sorologia para a doença de Chagas.
- Û A esterilização de meios de cultura deve ser realizada em autoclave, em temperatura de 121ºC, por um período de 15 min a 20 min. Após esse tempo, a autoclave somente deverá ser aberta quando a temperatura abaixar.
- $\Theta$  Recomenda-se que a leitura diferencial de leucócitos seja feita em zigue-zague, ou seja, deve-se percorrer toda a lâmina movimentando-se apenas o micrômetro do microscópio.

### QUESTÃO 28

Considerando o texto acima, julgue os itens seguintes.

### QUESTÃO 29

A propósito dos exames bacteriológicos realizados pelos laboratórios de análises clínicas, julgue os itens abaixo.

- 
- 
- 
- 
- 
- 
- 
- Ø As culturas bacterianas são incubadas geralmente entre 35ºC e 37ºC examinadas inicialmente após 18 h a 24 h de incubação.
- Ù Apesar de a flora endógena da pele e das membranas mucosas ser composta por um grande número de bactérias anaeróbias, o isolamento das bactérias desses locais é simples, porque elas crescem em meio seletivo e são facilmente identificáveis.
- **O** O Staphylococcus aureus é diferenciado de outras espécies de estafilococos principalmente pela produção de coagulases.
- $\bullet$  As espécies de *Neisseria* requerem CO<sub>2</sub> para o seu crescimento e são catalase-oxidase positivas.
- **O** O exame de esfregaço é totalmente dispensável quando é solicitada a cultura da amostra biológica coletada.

### QUESTÃO 30

Com relação aos meios de cultura utilizados nos laboratórios de bacteriologia e microbiologia, julgue os itens subseqüentes.

- Ø Os meios de transporte, de enriquecimento e seletivo são utilizados, respectivamente, para se promover o crescimento bacteriano, estudar as características bioquímicas das bactérias e selecionar as espécies que se deseja isolar.
- Ù Após o preparo e a esterilização dos meios de cultura, deve-se realizar o teste de esterilidade, em que parte representativa de cada meio preparado deve ser incubada, por uma noite, em estufa à temperatura de 35ºC a 37ºC.
- **O** As substâncias vermelho de fenol, lugol, azul de bromotimol e fucsina são exemplos de indicadores de pH utilizados nos meios de cultura.
- Û O meio ágar-sangue é um meio nutritivo que promove o crescimento da maioria dos microrganismos causadores de infecção, principalmente dos patógenos que apresentam atividade hemolítica.
- $\Theta$  O ágar Mueller-Hinton é o meio recomendado para a realização dos antibiogramas, pois favorece o crescimento de quase todos os tipos de bactérias.

Concurso Público – Aplicação: 3/11/2002

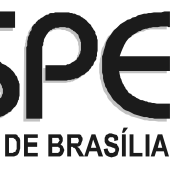

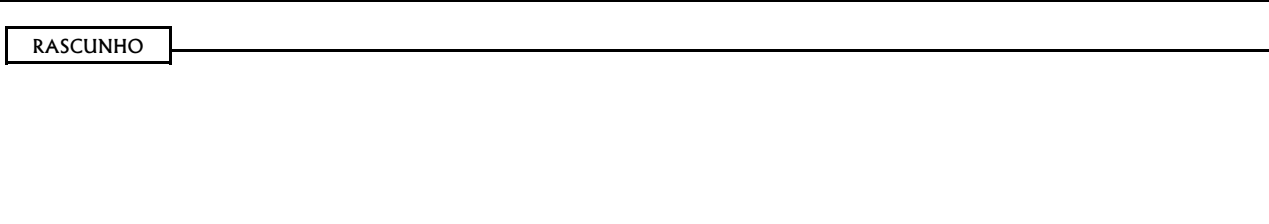

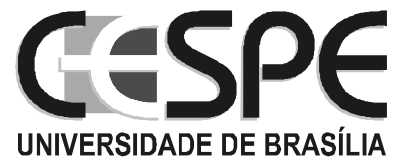

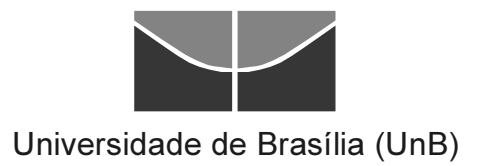